Milan Geryk Algoritmy. 46. COR. Lineární regresní polynom s vedlejší podmínkou

*Aplikace matematiky*, Vol. 28 (1983), No. 2, 147–152

Persistent URL: <http://dml.cz/dmlcz/104017>

# **Terms of use:**

© Institute of Mathematics AS CR, 1983

Institute of Mathematics of the Czech Academy of Sciences provides access to digitized documents strictly for personal use. Each copy of any part of this document must contain these *Terms of use*.

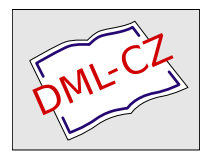

[This document has been digitized, optimized for electronic delivery and](http://dml.cz) stamped with digital signature within the project *DML-CZ: The Czech Digital Mathematics Library* http://dml.cz

## 46. COR

#### LINEÁRNÍ REGRESNÍ POLYNOM S VEDLEJŠÍ PODMÍNKOU

### Ing. RND*r*. MILAN GERYK, CSC.

Pře*r*ovské st*r*ojí*r*ny, n. p., Kojetínská, 750 53 Pře*r*ov

V soustavě souřadnic *x, y* jsou dány 3 skupiny bodů. V první skupině je *K* bodů  $[x_1, y_1,]$ , kterými hledaná křivka – odpovídající polynom – prochází;  $K \ge 0$ ; žádné dva body této skupiny nemají stejnou souřadnici x. Ve druhé skupině je  $L \ge 1$  bodů  $[x_{2u}, y_{2u}]$ , jejichž pořadnice byly získány empiricky a jsou zatíženy chybami; tyto je třeba vyrovnat metodou nejmenšího součtu čtverců; body, jejichž souřadnice *x* je shodná se souřadnicí *x* některého bodu první skupiny, neovlivní průběh křivky. Ve třetí skupině je  $Q \ge 0$  bodů  $[x_{3z}, y_{3z}]$ , které se na konstrukci křivky nepodílejí, je však třeba i pro jejich souřadnice *x* vypočítat vyrovnaná *Y.*  Celkový počet bodů je  $N = K + L + Q$ .

Řešení hledáme ve tvaru polynomu M-tého stupně;  $M \geq 1$ ;  $M \geq K$ ;  $M \leq K +$ <sup>+</sup> *L* — 1. Vyjdeme z výrazu založeného na Lagrangeově interpolačním vzorci

$$
(1) \qquad Y(x) = \sum_{s=1}^{K} \left[ y_{1s} \prod_{t=1,\dots,K,t+s} \frac{x - x_{1t}}{x_{1s} - x_{1t}} \right] + \left[ \prod_{t=1}^{K} (x - x_{1t}) \right] \sum_{r=1}^{M-K+1} A_r \cdot x^{r-1}
$$

Koeficienty  $A_i$ ,  $i = 1, 2, ..., M - K + 1$  se mají určit z podmínky, aby součet čtverců odchylek vyrovnaných pořadnic v bodech druhé skupiny byl minimální. Položíme rovny nule první parciální derivace součtu čtverců odchylek podle jednotlivých *A i* se zahrnutím vah *W<sup>u</sup> (W<sup>u</sup>* kladné) a dostaneme M — *K* + 1 normálních rovnic; *v*-tá rovnice má tvar

(2) 
$$
\sum_{u=1}^{L} \{ [y_{2u} - Y(x_{2u})] x_{2u}^{v-1} W_u \prod_{t=1}^{K} (x_{2u} - x_{1t}) \} = 0
$$

Po dosazení za *Y(x2s)* z (1) a úpravě dostaneme soustavu lineárních rovnic s neznámými koeficienty *A<sup>r</sup> :* 

(3)  
\n
$$
\sum_{r=1}^{M-K+1} \left\{ A_r \sum_{u=1}^{L} \left[ x_{2u}^{r+v-2} W_u \prod_{t=1}^{K} (x_{2u} - x_{1t})^2 \right] \right\} =
$$
\n
$$
= \sum_{u=1}^{L} \left\{ x_{2u}^{v-1} W_u \left[ \prod_{t=1}^{K} (x_{2u} - x_{1t}) \right] \left[ y_{2u} - \sum_{s=1}^{K} \left( y_{1s} \prod_{\substack{t=1 \ t \neq s}}^{K} \frac{x_{2u} - x_{1t}}{x_{1s} - x_{1t}} \right) \right] \right\},
$$
\n
$$
v = 1, 2, ..., M - K + 1
$$

147

**Subroutina COR** napsaná v jazyku FORTRAN IV je založena na postupu výše uvedeném. Pracuje v dvojnásobné přesnosti po redukci *x* na interval <0; 1>. Soustava rovnic je v našem příkladě řešena Gauss-Jordánovou eliminací pomocí subroutiny DJULIE, jejíž algolské znění je v [2]. Vyžaduje pomocné pole IPORAD, v jeho první buňce zanechává při výstupu informaci o úspěšném vyřešení. Počet M — *K* + 1 koeficientů *A<sup>r</sup>* hledaného polynomu je označen MK. Vektor zadaných *x* převezme subroutina v poli ZZ, vektor zadaných *y* v poli YY, informaci o příslušnosti ke skupině v poli IK, všechny o rozměru N. Body lze zadat v libovolném pořadí*.* Bodům prvé skupiny odpovídá v poli IK záporné Číslo, bodům třetí skupiny nula, bodům druhé skupiny kladné číslo, které navíc svou hodnotou udává váhu *W<sup>u</sup>* (reál). Pole XX slouží pro redukovaná *X,* pole UU pro vyrovnaná *Y.* Pole *A* obsahuje vektor pravých stran rovnic a při výstupu koeficienty  $A_r$ ,  $r = 1, 2, ..., MK$  pro redukovaná *x*. Pole B je určeno pro matici soustavy; při výstupu nulová hodnota B(1,1) signalizuje neúspěch řešení. Pole C, D, E jsou pomocná; E lze ekvivalencí ztotožnit s IPORAD. Pole XY a POLE obsahují ekvidistantní x od 0 do 1 a odpovídající Y a mohou sloužit např. k nakreslení grafu.

Zahrnutím vah lzs body tří skupin učinit rovnoprávnými: body první skupiny mají nekonečnou váhu, body druhé skupiny váhu  $W_{\pmb{\mu}}$ , body třetí skupiny váhu nulovou. Před vstupem do COR uživatel obsadí N, K, MK, L, ZZ, YY, IK.

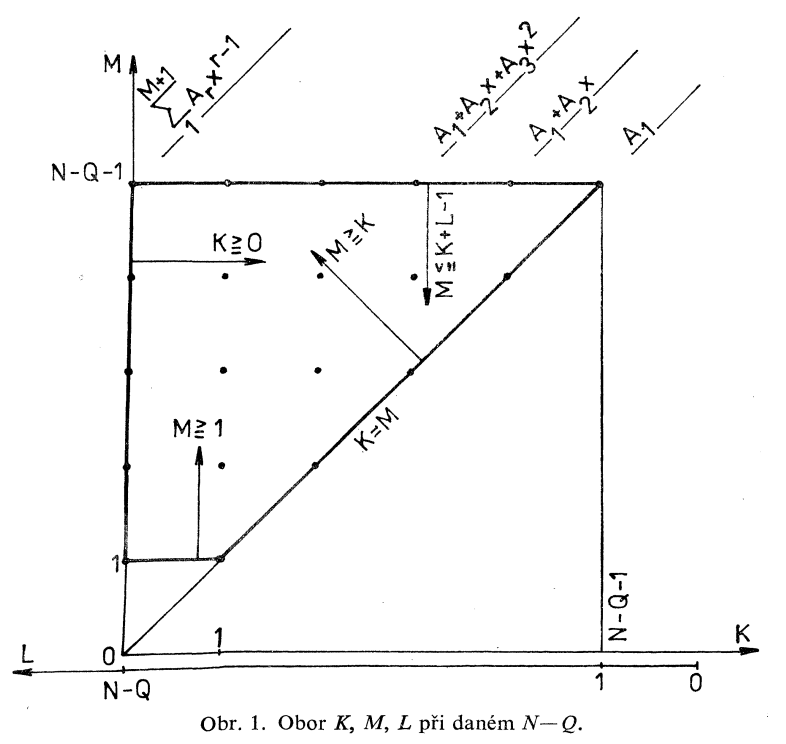

Výstup s nulovou hodnotou B(l,l) nastává v těchto případech:

1. 
$$
M < K
$$
 2.  $M < 1$  3.  $M \geq K + L$  4.  $N < K + L$   
5.  $K < 0$  6.  $L < 1$  7.  $x_{\text{max}} - x_{\text{min}} \leq 10^{-28}$ 

8. Některý dělitel při řešení soustavy lineárních rovnic je absolutně menší nebo roven  $10^{-28}$ . V tomto případě bude při výstupu IPORAD $(1) = 0$ .

9. V poli IK je méně než *K* čísel záporných nebo méně než *L* čísel kladných*.* 

Obor použitelnosti subroutiny COR v závislosti na *K*, *L*, M je silně vytažen na obr*.* 1*.* Do úvahy přicházejí jen zakroužkované celočíselné hodnoty, kterých je (*N* — *Q* + 1)*.* (*N* — *Q)j2* — 1. Obor podle obr. 1 platí v případě *x* navzájem různých, jinak je nutno ho ještě zmenšit*.* Krajní případ obr*.* 1 představuje M = *K* +  $+ L - 1 = N - Q - 1$  pro x navzájem různá; křivka prochází všemi body bez ohledu na váhy*.* Příklad je uveden v tab*.* I*.* 

Tabulka I*.* — příklad použití

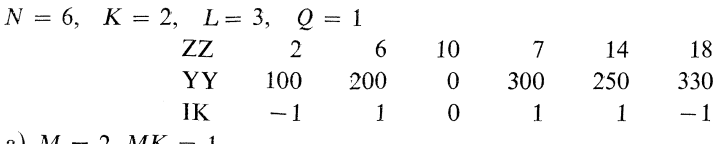

a)  $M = 2$ ,  $MK = 1$ 

 $A_1 = -339,869972488$ 

U U 100,0000 207,8511 282,1348 229,5690 322,8511 330,0000

b)  $M = 3$ ,  $MK = 2$ 

 $A_1 = -1102,96806894$   $A_2 = 1558,91903745$ 

U U 100,0000 243,9190 261,7954 256,1951 256,2741 330,0000

c)  $M = 4$ ,  $MK = 3$ 

 $A_1 = 565696022727$   $A_2 = -258966599026$   $A_3 = 2419596623$ U U 100,0000 200,0000 464,3506 300,000 250,0000 330,0000

### ALGORITMUS

SUBROUTINE COR(N,K,MK,L,XX,YY,ZZ,UU,POLE,XY,IK,IPORAD,A,  $/B, C, D, E)$ 

- C N POCET BODU CELKEM VCETNE NEPOUZITYCH S  $IK = 0$ . N=K+L+Q
- C K POČET PEVNÝCH BODU, GE.0, IK ZÁPORNÉ
- C MK POČET NEZNÁMYCH KOEFICIENTU POLYNOMU, GT.O
- C L POČET VOLNÝCH BODU, GT.O, IK KLADNÉ ZNACI VÁHU
- C M STUPEN POLYNOMU, GT.O
- C Q POCET NEPOUZITYCH BODU, GE.0,  $IK = 0$ .
- C XX POLE PRO REDUKOVANÁ  $X -$  NEZÁVISLE PROMÉNNÉ, OD 0 DO 1
- $C$  YY POLE ZADANYCH Y ZAVISLE PROMENNYCH
- $\overline{C}$ ZZ POLE ZADANYCH X
- $\overline{C}$ UU POLE PRO VYROVNANA Y
- $\overline{C}$ POLE POLE PRO GRAF
- $\overline{C}$ XY POLE PRO TABULKU U GRAFU
- $\overline{C}$ IK POLE PRO VAHY A TRIDICI ZNAKY
- $\overline{C}$ IPORAD POLE PRO PODPROGRAM SOUSTAVY LIN. ROVNIC
- $\overline{C}$ A POLE PRAVYCH STRAN SOUSTAVY ROVNIC A PRO VYSLEDNE KOEF.
- $\overline{C}$ **B POLE PRO LEVE STRANY SOUSTAVY ROVNIC**
- $\overline{C}$ C.D.E POMOCNA POLE, V HLAV. PROGRAMU ZTOTOZNIT E S IPORAD
- $\overline{C}$ SUBROUTINA PRACUJE V DOUBLE PRECISION
	- **INTEGER IPORAD(MK)** 
		- DOUBLE PRECISION XX(N), YY(N), ZZ(N), UU(N), A(MK, 1), B(MK, MK),
			- $/C(K), D(K), E(K), XS, YS, XLS, YLS, SX, SXX, DX$ 
				- REAL POLE $(52)$ , XY $(51)$ , IK $(N)$
				- $M = K + MK 1$
				- $IF(MK. LE.0.OR.N. LTL+K.OR.K. LT.0.OR.M. LTL.1.OR.M. GEL+K)$

 $\ddot{\phantom{a}}$ 

/GO TO 999

 $\overline{C}$ REDUKCE X DO INTERVALU 0, 1  $YS = ZZ(1)$ 

 $XS = YS$ DO  $1000 I = 2,N$  $IF(ZZ(I).GT.XS)XS = ZZ(I)$ 

- $IF(ZZ(I).LT.YS)YS = ZZ(I)$
- 1000 CONTINUE  $DX = xs - YS$ IF(DABS(DX).LE.1.D-28) GO TO 999 DO 1001  $I=1.N$
- $1001$   $XX(I) = (ZZ(I) YS)/DX$
- $\mathbf C$ NULOVANI LEVYCH A PRAVYCH STRAN SOUSTAVY NORMALNICH ROVNIC DO 1002  $I = 1.MK$  $A(I, 1) = 0.$  D0
	- DO 1002  $J = 1, MK$
- $1002 \quad B(LJ) = 0.$  D0
- HLEDANI PEVNYCH BODU V POLI IK S PROMENNOU II  $\mathcal{C}$ IF(K) 999.4.1
	- $1 \quad H=0$ DO 1003  $I=1,K$
	- 2  $II=II+1$ IF(II.GT.N) GO TO 999  $IF(IK(II))$  3,2,2
- 3  $C(I) = XX(II)$
- $1003$   $D(I) = YY(II)$
- JJ SLOUZI K HLEDANI VOLNYCH BODU V POLI IK,  $\mathbf{C}$
- $\overline{C}$ SOUCET PODLE VOLNYCH BODU, ASPON 1 EXISTUJE
- $\mathbf C$ TVORENI NORMALNICH ROVNIC
	- 4  $J = 0$

 $DO 1004 J = 1.L$ 

5  $JJ = JJ + 1$ IF(JJ.GT.N) GO TO 999 IF(IK(JJ)) 5.5.6

- 6  $XLS = XX(JJ)$  $YLS = YY(JJ)$  $SX = 1. D0$  $SXX = SX$ IF(K)999,9,7
- 7 DO 1005 I=1,K  $E(I) = D(I)$
- 1005  $SX = SX*(XLS C(I))$ IF(SX) 8,1004,8
	- $8$   $SXX = SX * SX$  $DO 1006 I = 1.K$  $E(I) = E(I) * SX/(XLS - C(I))$ DO 1007  $II = 1, K$ IF(I.NE.II)  $E(I) = E(I)/(C(I) - C(II))$
- 1007 CONTINUE
- 1006  $YLS = YLS E(I)$  $YLS = YLS * SX$ 
	- 9 DO 1008  $I = 1$ , MK  $A(I,1) = A(I,1) + YLS*IK(JJ)$  $SX = SXX$  $SXX = SXX * XLS$  $DO 1009$   $II = 1.MK$  $B(II,I) = B(II,I) + SX*IK(JJ)$
- $1009$   $SX = SX * XLS$
- $1008$   $YLS = YLS * XLS$
- 1004 CONTINUE
- $\overline{C}$ (DJULIE NERESI 1 ROVNICI O 1 NEZNAME)  $IF(MK-1)$  999,10,12
	- 10 IF(DABS(B(1,1))-1.D-28)998,998,11
	- 11  $A(1,1) = A(1,1)/B(1,1)$ **IPORAD** $(1)=1$ GO TO 13
- RESENI SOUSTAVY NORMALNICH ROVNIC, VYSLEDKY V A  $\mathbf C$ 
	- 12 CALL DJULIE(MK,1,B,A,IPORAD) IF(IPORAD(1)) 999,999,13
- 13  $B(1,1)=1, D0$
- $\overline{C}$ **DOSAZENI**  $II = N + 51$ DO  $1010 J = 1, H$ IF(J.GT.N) GO TO 18  $XLS = XX(J)$ GO TO 19
	- 18  $JN=J-N$  $XLS = 0.02*FLOAT(JN-1)$  $XY(JN)=XLS*DX+YS$
	- $19$   $SX = 0. D0$  $SXX = A(MK,1)$  $IF(MK-1)999,15,14$
	- 14 DO 1011  $I = 2,MK$  $JJ = MK - I + 1$

 $\epsilon$ 

- 1011 SXX-=SXX\*XLS+A(JJ*A)* 
	- 15 IF(K*)* 999,20,16
	- 16 DO 1012  $I=1,K$  $E(I) = D(I)$  $SXX = SXX*(XLS - C(I))$ DO 1013 JJ=1,K IF(I*.*NE.JJ*)*E(I*)*=E(I*)*\*(XLS-C(JJ*))*/(C(I*)*-C(JJ*))*
- 1013 CONTINUE
- 1012 SX=SX+E(I*)*
- 20 IF(J.LE.N) GO TO 21  $POLE(JN)=SX+SXX$ GO TO 1010
- $21$   $UU(J)=SX+SXX$
- 1010 CONTINUE  $POLE(52)=0.$ 
	- 17 RETURN
- 998 IPORAD $(1)=0$
- 999  $B(1,1)=0.$ D0 GO TO 17 END

#### *Literatura*

- [1] *Rektorys a kol:* Přehled užité matematiky, P*r*aha 1963.
- [2] *Pernica,* in: Výbě*r* info*r*mací z o*r*ganizační a výpočetní techniky, 1969, č. 6.
- [3] *Vogel*: P*r*og*r*amování v jazyku FORTRAN, P*r*aha 1971.